## TON MODÈLE

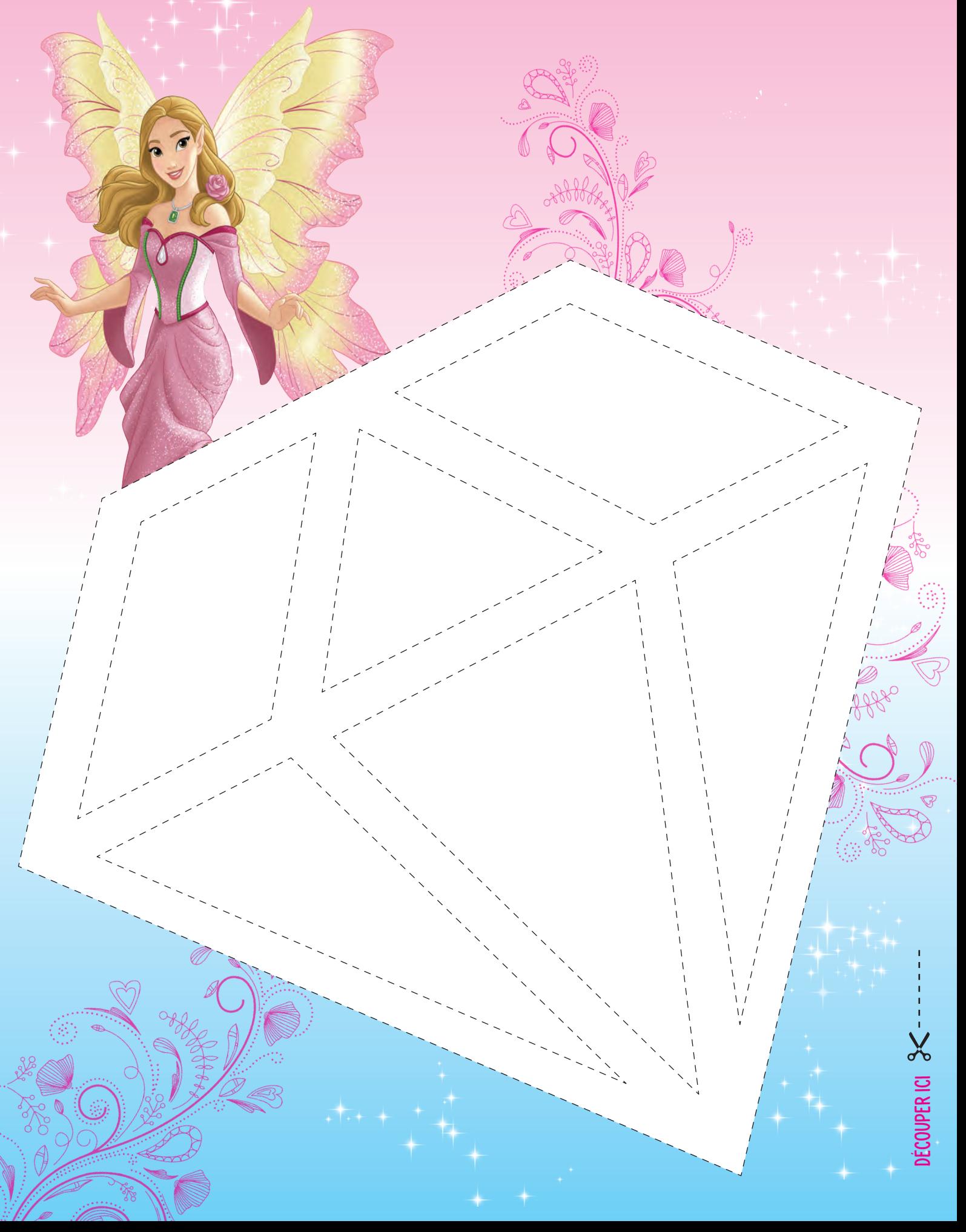